goo.gl/gD76o7

## Курс вёрстки и программирования сайтов

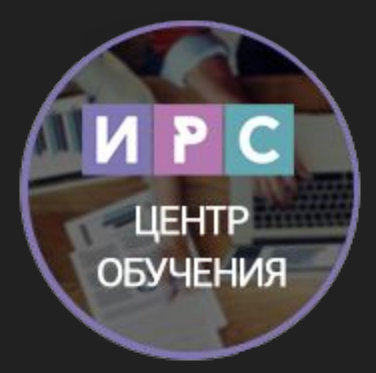

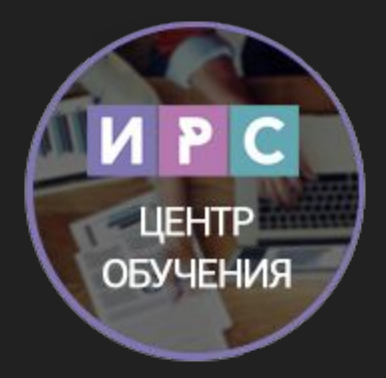

## **Ямасыпов Виталий**

#### вконтакте: vk.com/snake\_yava

почта: snake-yava@mail.ru

skype: snake-yava

icq: 366696661

Скачать Sublime Text https://www.sublimetext.com/3

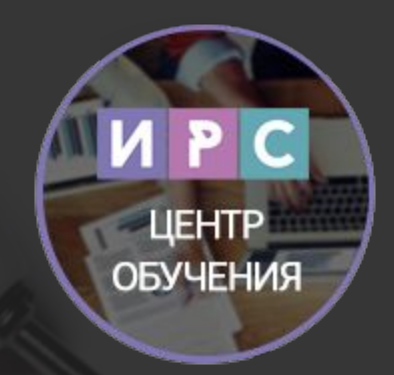

# PHP

#### Принцип работы PHP

В основе работы службы WWW лежит технология «клиент-сервер».

Веб-сервером называют специальную программу, обеспечивающую работу сайта, а также компьютер, на котором она работает.

Веб-сервер обрабатывает запросы, полученные через Интернет от браузера (клиента) и выдает в ответ нужный ресурс: HTML-код страниц, изображения, видеоролики и т.п.

Часто требуется не просто выдавать пользователю готовые ресурсы, а производить вычисления «на лету» и выдавать их результат. В таких случаях возможностей HTML недостаточно и необходимо создавать специальные программы с помощью языков программирования. Одним из таких языков является PHP.

#### Принцип работы PHP

**PHP (PHP Hypertext Preprocessor)** – серверный язык создания приложений, ориентированный на веб-разработку. PHP код может быть внедрен в HTMLстраницу и будет выполняться при каждом ее посещении. Код PHP интерпретируется веб-сервером и генерирует HTML-код или другой вывод (например, графику), который отсылается браузеру пользователя. Так как PHP интерпретируемый язык, он не требует компиляции (преобразования в машинный код в файле .exe) – программы хранятся на веб-сервере как обычные текстовые файлы.

#### Архитектура веб-приложений

![](_page_6_Figure_1.jpeg)

## Принцип работы PHP

PHP-программа запускается при вводе ее адреса в строке браузера или отправке ей данных формы.

1. Пользователь вводит логин и пароль в HTML-форму и жмет кнопку отправки.

2. Данные через Интернет отправляются на веб-сервер. Браузер начинает ждать ответа от сервера.

3. Веб-сервер запускает PHP-программу и передает ей введенный логин и пароль.

#### 4. PHP-программа:

a. Подключается к базе данных.

b. Делает запрос к базе данных «существует ли пользователь с таким логином и паролем?».

c. Если ответ положительный, программа выводит страницу приветствия. Если отрицательный – сообщение об ошибке.

5. Веб-сервер отправляет ответ PHP-программы назад в браузер в виде HTML-кода.

6. Браузер обрабатывает HTML-код и выводит страницу на экран компьютера пользователя.

#### Синтаксис PHP

#### **<?php**

echo "Мама мыла раму";

#### **?>**

Весь текст внутри тегов <?php ... ?> обрабатывается как PHP-код, вне тегов как обычный HTML.

<h1>**<?php** echo "Мама мыла раму"; **?>**</h1>

#### Синтаксис PHP

Разумеется, выводить текст в браузер можно и без использования PHP – для этого достаточно HTML. Но PHP предоставляет массу других замечательных функций, которые HTML недоступны. Например, функция date( ) выдает дату и время в различных форматах:

Код:

<?php

echo "Текущее время на сервере:<BR>"; echo date("r");

#### Переменные

Требования к именам переменных:

- должны начинаться с \$.
- могут иметь любую длину и состоять из букв, цифр и знака подчеркивания ("\_")
- не могут начинаться с цифры

Имена переменных чувствительны к регистру:

\$studentname и \$StudentName – разные переменные.

#### Типы данных

PHP поддерживает 4 базовых типа данных:

- булевский (boolean),
- целочисленный (integer),
- действительный с плавающей точкой (double),
- строковый (string)

и 2 комплексных:

- $\bullet$  массивы (array)
- объекты (object)

## Строки

Существует 2 типа строк: разбираемые и неразбираемые. Разбираемые строки заключаются в двойные кавычки. В таких строках происходит подстановка значений переменных и обработка управляющих последовательностей символов. В неразбираемых строках, заключенных в одинарные кавычки, этого не происходит. Пример: PHP-код:

```
<?php
     \text{Page} = 2011 - 1936; //74
     $string1 = "МГДДЮТ $age года<BR>";
     $string2 = 'МГДДЮТ $age года<BR>';
     echo $string1;
     echo $string2;
?>
В браузере: МГДДЮТ 74 года
                МГДДЮТ $age года
```
## Строки

Существует 2 типа строк: разбираемые и неразбираемые. Разбираемые строки заключаются в двойные кавычки. В таких строках происходит подстановка значений переменных и обработка управляющих последовательностей символов. В неразбираемых строках, заключенных в одинарные кавычки, этого не происходит. Пример: PHP-код:

```
<?php
     \text{Page} = 2011 - 1936; //74
     $string1 = "МГДДЮТ $age года<BR>";
     $string2 = 'МГДДЮТ $age года<BR>';
     echo $string1;
     echo $string2;
?>
В браузере: МГДДЮТ 74 года
                МГДДЮТ $age года
```
## Строки

Управляющие последовательности позволяют включить в строку специальные символы:

- \n перевод строки
- \r возврат каретки
- N обратный слеш
- \\$ знак доллара
- V одинарная кавычка
- \" двойная кавычка

#### Операции сравнения

Используются для сравнения двух значений. Выражения, в которых используются эти операции, возвращают значения истина (true) или ложь (false).

== равно

=== равно и относятся к одному типу

!= неравно

< меньше

> больше

<= меньше или равно

>= больше или равно

Пример:  $\$a = 5;$  $$b = 5.0$ ;

 $a =$   $s$ b вернет true  $a = = $b$  вернет false

#### Логические операции

Ţ HE.

88 V

 $\begin{array}{c} \hline \end{array}$ ИЛИ

#### Полезные ссылки

google.com www.php.su/learnphp phpclub.ru/manrus/index.html

#### Задания

а) Напишите программу, которая вычисляет:

- площадь круга и длину окружности, исходя из радиуса
- площадь и периметр прямоугольника по двум сторонам

б) Напишите программу, которая переводит градусы Фаренгейта в градусы Цельсия.

#### Условные операторы

```
\text{Page} = 19;if($age >= 60)
{
     echo "Пенсионер<BR>";
}
if($age >= 18)
{
     echo "Совершеннолетний<BR>";
}
else
{
     echo "Несовершеннолетний<BR>";
}
```
#### Условные операторы

Когда для принимаемых решений существует более двух возможностей применяется оператор elseif.

Пример:

```
if ((\frac{\sqrt{5}}{\sqrt{5}}) (\frac{3}{8} (\frac{\sqrt{5}}{\sqrt{5}}) (\frac{1}{2})) {
      echo "Доброе утро!";
} elseif (($hour >= 12) && ($hour < 18)) {
      echo "Добрый день!";
\{ elseif (($hour >= 18) && ($hour < 0)) {
      echo "Добрый вечер!";
} else {
      echo "Доброй ночи!";
}
```
#### Условные операторы

Существует также тернарный условный оператор, который возвращает второй или третий операнд в зависимости от логического значения первого операнда.

Синтакис:

условие ? выражение 1 : выражение 2

Например:

 $x = 5$ ; есһо "Число " . \$х . " - " . (\$х % 2) ? "нечетное" : "четное";

## Оператор switch

предоставляет упрощенный способ выполнения задач, которые можно выполнить с помощью оператора if. Синтаксис оператора switch:

switch (выражение) {

case выражение1:

операторы

break;

case выражение2:

операторы

break;

...

}

default:

операторы break;

#### Задания

а) Создайте логическое выражение, проверяющее, что число является

- отрицательным
- нечетным

б) С помощью примера из занятия, создайте страницу, фон которой меняется в зависимости от времени суток.

## Циклы

Управляющие структуры для повторения (циклы) - позволяют выполнять повторения (итерации) блока кода.

while(условие)

код, выполнение которого повторяется, пока условие истинно

#### Пример:

```
$i = 1;while($i \leq 5)echo $i++;
```
## Циклы

Управляющие структуры для повторения (циклы) - позволяют выполнять повторения (итерации) блока кода.

while(условие)

код, выполнение которого повторяется, пока условие истинно

#### Пример:

```
$i = 1;while($i \leq 5)echo $i++;
```
## Циклы

```
for (\$i = 1; \$i \le = 5; \$i++){
      echo $i;
}
```
Цикл for обычно используют, когда заранее известно сколько раз выполнится цикл, а в остальных случаях удобнее использовать while.

В любой момент можно прервать выполнение циклов с помощью ключевого слова break.

Можно пропустить оставшуюся часть операторов цикла и перейти к следующей итерации с помощью оператора continue.

#### Задания

а) Создайте программу, которая выводит квадраты и кубы чисел от 2 до 20. б) Модернизируйте программу из п. 1: оформите вывод в виде таблицы. в) Используя вложенные циклы, выведите таблицу умножения в браузер.

#### Массивы

Массив – это именованная ячейка памяти, в которой хранится набор значений.

Хранящиеся в массиве значения называются элементами массива. Каждый элемент имеет связанный с ним индекс (также называемый ключом), который используется для доступа к элементу.

PHP поддерживает 2 типа массивов:

- с численными индексами
- и ассоциативные, которых в качестве индекса могут использоваться практически любые значения (обычно строки).

#### Массивы

- Численно индексированные массивы
- Ассоциативные массивы

Для доступа к элементам массива используется конструкция' \$имя массива[индекс]

Так как такой тип массивов индексируется последовательными номерами, для его обхода удобно использовать цикл for. Следующий код выводит содержимое всех элементов массива \$fruits:

for  $(\$i = 0; \$i < 3; \$i++)$ echo \$fruits[\$i]. "<BR>";

#### Ассоциативные массивы

В ассоциативном массиве можно задавать осмысленные названия. Создадим массив сотрудников, индексами которых будет должность, а значением – оклад.

\$employees = array( "Сисадмин" => 15000, "Бухгалтер" => 20000, "Директор"  $\Rightarrow$  50000);

Ключи и значения разделяются символами =>.

Доступ к массиву осуществляется аналогично численно индексированному. Например, чтобы добавить элемент «Уборщица» можно использовать такой код:

```
$employees["Уборщица"] = 10000;
```
#### Цикл foreach

Для обхода массива используется цикл foreach.

Цикл foreach поэлементно проходит численно индексированный или ассоциативный массив от начала до конца. Синтаксис:

```
foreach ($<i>u</i>мя массива as $<i>k</i>люч => $<i>3</i>начение)
{
      код
}
```
*\*Переменная для хранения ключа может быть опущена.*

#### Многомерные массивы

Каждый элемент массива может представлять собой массив. Таким образом, можно создавать многомерные массивы. Создадим двумерный массив работников предприятия:

```
$employees = array(
    array("Фамилия" => "Иванов", "Должность" => "Сисадмин", "Оклад" => 15000), 
    array("Фамилия" => "Петрова", "Должность" => "Бухгалтер", "Оклад" => 20000),
    array("Фамилия" => "Сидоров", "Должность" => "Директор", "Оклад" => 50000)
);
```
#### Многомерные массивы

Для вывода массива используем следующий код:

```
echo '<TABLE border="1">';
echo '<TR><TD> Фамилия</TD><TD> Должность </TD><TD> Оклад 
</TD></TR>';
for($i = 0; $i < 3; $i++)
\{echo '<TR><TD>'. $employees[$i]["Фамилия"]. '</TD><TD>'.
    $employees[$i]["Должность"] . </TD><TD>' .
    $employees[$i]["Оклад"] . '</TD></TR>';
```

```
echo '</TABLE>';
```
}

#### Задания

а) Создайте и выведите на экран массив, содержащий имена учащихся в группе.

#### Функции

Функция – это именованная последовательность операторов, которая при необходимости может принимать параметры и возвращать значение. Для определения функции используется следующий синтаксис:

```
function имя_функции($параметр1, $параметр2 ...) {
     операторы
}
Функция может вернуть значение в программу при помощи оператора return.
```
При его вызове выполнение функции прекращается.

На имена функций накладываются следующие ограничения:

- Функция не может иметь то же имя, что и существующая функция
- Имя функции может содержать только буквы, цифры и символ подчеркивания
- Имя функции не может начинаться с цифры

\* Не чувствительны к регистру

#### Область действия переменных

- определяет доступность переменной в программе:

Переменные, создаваемые внутри функции, доступны только внутри этой функции (локальные переменные). Параметры функции относятся к этому же типу.

Переменные, создаваемые вне функции, действуют до конца файла, но не внутри функций (глобальные переменные).

Для доступа к глобальным переменным внутри функции используется ключевое слово global.

#### Функции для работы с массивами

count(\$имя массива) - возвращает количество элементов в массиве С помощью функции count() можно легко обходить целочисленный массив целиком:

for  $(\$i = 0; \$i < count(\$fruits); \$i++)$ echo \$fruits[\$i]. "<BR>":

shuffle(\$имя массива) - располагает элементы массива в случайном порядке

#### Сортировка массивов

а) Численно индексированные массивы sort(\$имя\_массива) - сортирует массив в порядке возрастания rsort(\$имя\_массива) - сортирует массив в порядке убывания

б) Ассоциативные массивы asort(\$имя\_массива) - сортирует массив по значениям в порядке возрастания arsort(\$имя\_массива) - сортирует массив по значениям в порядке убывания ksort(\$имя\_массива) - сортирует массив по ключам в порядке возрастания krsort(\$имя\_массива) - сортирует массив по ключам в порядке убывания

## Д3

а) Создайте массив со списком учащихся группы. Отсортируйте его и выведите в браузер.

б\*) Создайте функцию, возвращающую наибольший общий делитель двух чисел. Напишите программу, использующую эту функцию.

#### Передача переменных из HTML-форм

При отправке форм PHP-сценариям данные формы становятся доступны в программе в массивах \$\_GET или \$\_POST в зависимости от выбранного метода отправки формы. Массивы \$\_GET и \$\_POST являются суперглобальными, т.е. доступны во всей программе.

Это ассоциативные массивы, содержащие список ключей, представляющих имена элементов формы, указанные в атрибутах name, и ассоциированных с ними значений.

#### Создание форм

Формы HTML используются для передачи данных от пользователя PHPприложениям.

Границы формы определяются тегом <form>...</form>

Атрибуты: action="URL" - адрес приложения, которому будут переданы данные формы (по умолчанию текущий URL)

method="..." - метод передачи параметров: get (по умолчанию) или post

Замечание: При отсылке параметров методом get данные присоединяются к URL запроса после знака вопроса (?) парами ключ=значение, разделенными

## Создание форм

Замечание: При отсылке параметров методом get данные присоединяются к URL запроса после знака вопроса (?) парами ключ=значение, разделенными символом амперсанда (&).

Например: http://www.yandex.ru/yandsearch?rpt=rad&text=HTML

Такой способ отсылки небезопасен (например, при передаче паролей), т.к. все данные видны в строке браузера.

При использовании метода post данные передаются в теле запроса и не видны в браузере.

## Создание форм

Пример формы (регистрация пользователя на портале):

HTML-код:

<FORM method="GET" action="test.php"> Имя пользователя <INPUT type="text" name="username" value="Гость"><BR> Пароль <INPUT type="password" name="password"><BR> </FORM>

#### Полезные ссылки

http://www.php.su/phphttp/forms/ http://htmlbook.ru/faq

#### Задания

а) Создайте программу, позволяющую пользователю выполнять основные арифметические действия, используя форму ввода. Задать проверку входных данных: делитель не должен быть равен 0.

б) Напишите программу, вычисляющую корни квадратного уравнения. Коэффициенты уравнения вводятся пользователем в форме.

в\*) Создайте программу для перевода единиц измерения (напр. Футы-см, фунты-кг и т.д.)

#### Структуры включения PHP-файлов (библиотек)

require(имя файла) и include(имя файла) – включают и исполняют PHPфайл.

Отличие между ними состоит в том, что require при ошибке останавливает программу, а include только генерирует предупреждение.

#### Пример использования

#### <?php

```
/*
Эта функция передаёт массив переменных в файл шаблона,
и вставляет содержимое этого файла на странице с помощью include
*/
function includeFileWithVariables($fileName, $variablesArray) {
   extract($variablesArray); 
   include($fileName);
}
```
/\* выводим содержимое файла page, передав в него массив с переменными \*/ includeFileWithVariables('views/page.php', \$pageData);

#### Пример использования

#### <?php

```
/*
Эта функция передаёт массив переменных в файл шаблона,
возвращает в результате строку из html-тегов с "подставленными" переменными
*/
function template($templateName, $variablesArray = array()) {
```

```
extract($variablesArray);
```

```
ob_start();
```

```
include( DIR .'/../views/' $templateName '.php');
$contents = ob.get contents(); // \nAданные сейчас здесь
ob end clean();
return $contents;
```
}

#### Задание

- 1) Используя предыдущие примеры, разделить на шаблоны наш сайт сделанный на HTML.
- 2) В зависимости от GET запроса показывать соответствующее содержимое. В качестве оператора выбора можно использовать switch.

#### Задание

- 1) Дописать методы для получения данных из БД (добавление/редактирование/удаление статей и разделов блога).
- 2) Вывести заголовки статей на странице Блог. При клике на ссылку должна открываться страница с полным текстом статьи.
- 1) Добавить форму для создания статьи на странице Блог.
- 2) Добавить форму редактирования статей под каждой статьёй, а также ссылки для удаления.

Сессии являются простым способом хранения информации для отдельных пользователей с уникальным идентификатором сессии. Это может использоваться для сохранения состояния между запросами страниц.

Идентификаторы сессий обычно отправляются браузеру через сессионный cookie и используются для получения имеющихся данных сессии. Отсутствие идентификатора сессии или сессионного cookie сообщает PHP о том, что необходимо создать новую сессию и сгенерировать новый идентификатор сессии.

#### **index.php**

![](_page_52_Picture_61.jpeg)

#### **dothings.php**

<html><body> <?php echo \$a; ?> </body></html>

Если выполнить эти два скрипта, то на первой странице мы увидим надпись "Меня задали на index.php", а вторая страница будет пустой.

При использовании сессий вся информация хранится не на стороне клиента, а на стороне сервера, и потому лучше защищена от манипуляций злоумышленников.

Любой скрипт, который будет использовать переменные (данные) из сессий, должен содержать следующую строчку:

#### session start();

Эта команда говорит серверу, что данная страница нуждается во всех переменных, которые связаны с данным пользователем (браузером). Сервер берёт эти переменные из файла и делает их доступными. Очень важно открыть сессию до того, как какие-либо данные будут посылаться пользователю; на практике это значит, что функцию session\_start() желательно вызывать в самом начале страницы, например так:

#### <?php

![](_page_53_Figure_6.jpeg)

![](_page_54_Figure_1.jpeg)

![](_page_54_Figure_2.jpeg)

Другие полезные функции и приемы для работы с сессиями: **unset(\$\_SESSION['a'])** - сессия "забывает" значение заданной сессионой переменной;

**session destroy()** - сессия уничтожается (например, если пользователь покинул систему, нажав кнопку "выход");

**session\_set\_cookie\_params(int lifetime [, string path [, string domain]])** - с помощью этой функции можно установить, как долго будет "жить" сессия, задав unix\_timestamp определяющий время "смерти" сессии. По умолчанию, сессия "живёт" до тех пор, пока клиент не закроет окно браузера.

**session write close()** - запись переменных сесии и закрытие ее. Это необходимо для открытия сайта в новом окне, если страница выполняет длительную обработу и заблокировала для вашего браузера файл сессий.

#### Задание

1) Доработать систему авторизации пользователя с помощью сессий. Не показывать административные ссылки и формы редактирования для неавторизованных пользователей.

Полезные ссылки: https://google.com https://htmlweb.ru/php/php\_session.php http://php.net/manual/ru/session.examples.basic.php http://phpfaq.ru/sessions